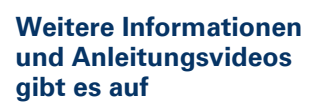

**IHK** Industrie- und Handelskammer

**[hannover.ihk.de/](https://hannover.ihk.de/asta-Infocenter) [asta-Infocenter](https://hannover.ihk.de/asta-Infocenter)**

**han** 

 $\begin{array}{c}\nA^c \\
B^c \\
B^c\n\end{array}$ 

С

Regis Bitte g

**4.**

Logg

## **ASTA-Infocenter**

Anleitung zur Registrierung

Für die **erste Registrierung** im ASTA-Infocenter halten Sie bitte Ihre Zugangsdaten (Identnummer und Aktivierungscode), die wir Ihnen per Post zugesendet haben, bereit.

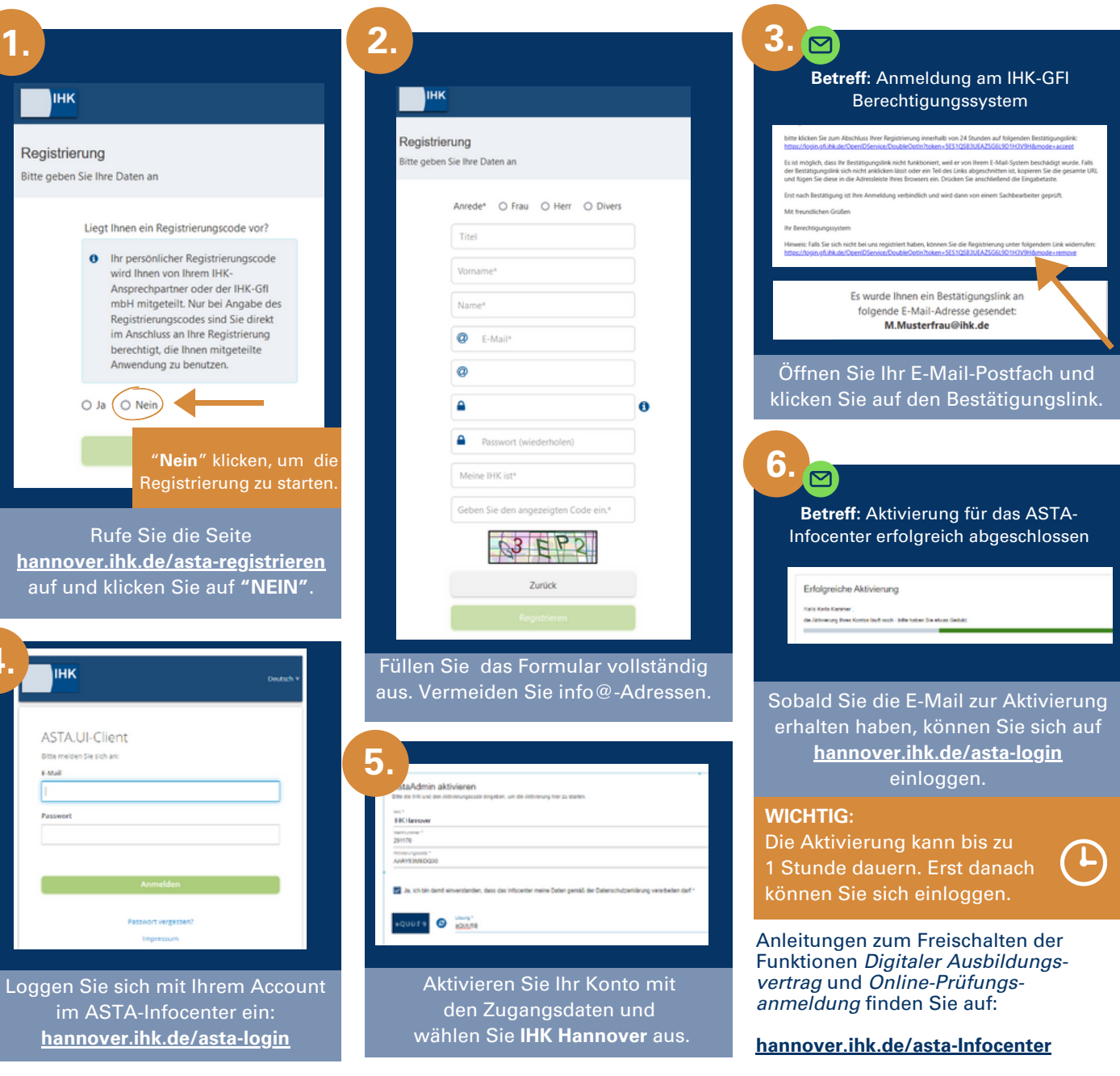